<http://www.cs.cornell.edu/courses/cs1110/2021sp>

# Lecture 23: More on Subclassing (Chapter 18) CS 1110

### Introduction to Computing Using Python

*Revised after lecture:* on slide 12, the class Shape folder's tab should read Shape(object); the class Circle folder's tab should read Circle(Shape)

> [E. Andersen, A. Bracy, D. Fan, D. Gries, L. Lee, S. Marschner, C. Van Loan, W. White]

### **Announcements**

- Assignment 5 due Wedn May 5<sup>th</sup>
	- Minor update—read cover page of A5 pdf posted on course website
- Prelim 2: we expect feedback to be available on Monday
- WICC (student org Women in Computing At Cornell) invites responses from CIS students on how the semester has gone:

<https://forms.gle/L72qPkYvYJDJ8cdx9>

# **Topics**

Continuation from last lecture

- Design considerations for overriding methods
- Class attributes
- Different kinds of comparisons on objects

# **Goal: Make a drawing app**

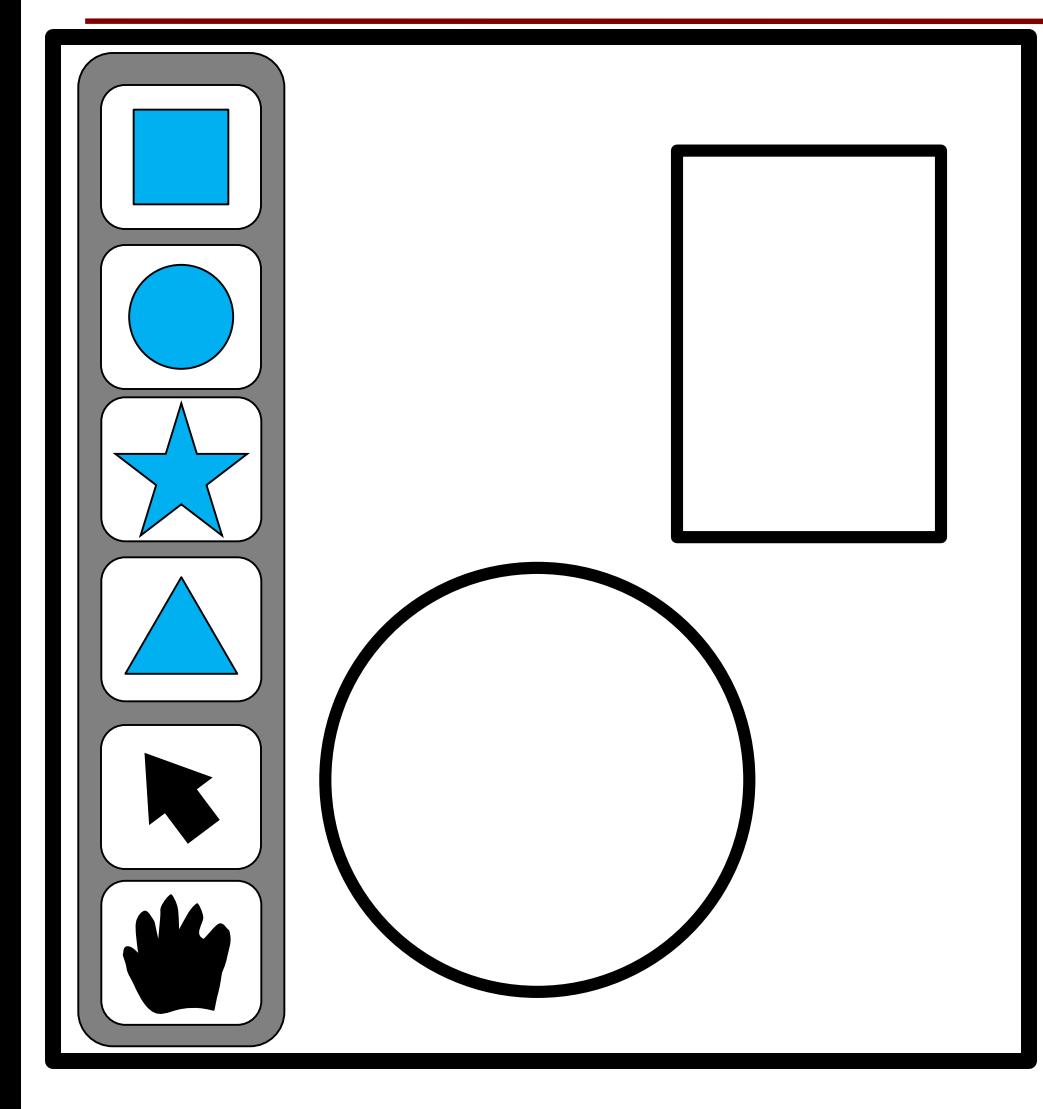

Rectangles, Stars, Circles, and Triangles have a lot in common, but they are also different in very fundamental ways….

# **Example**

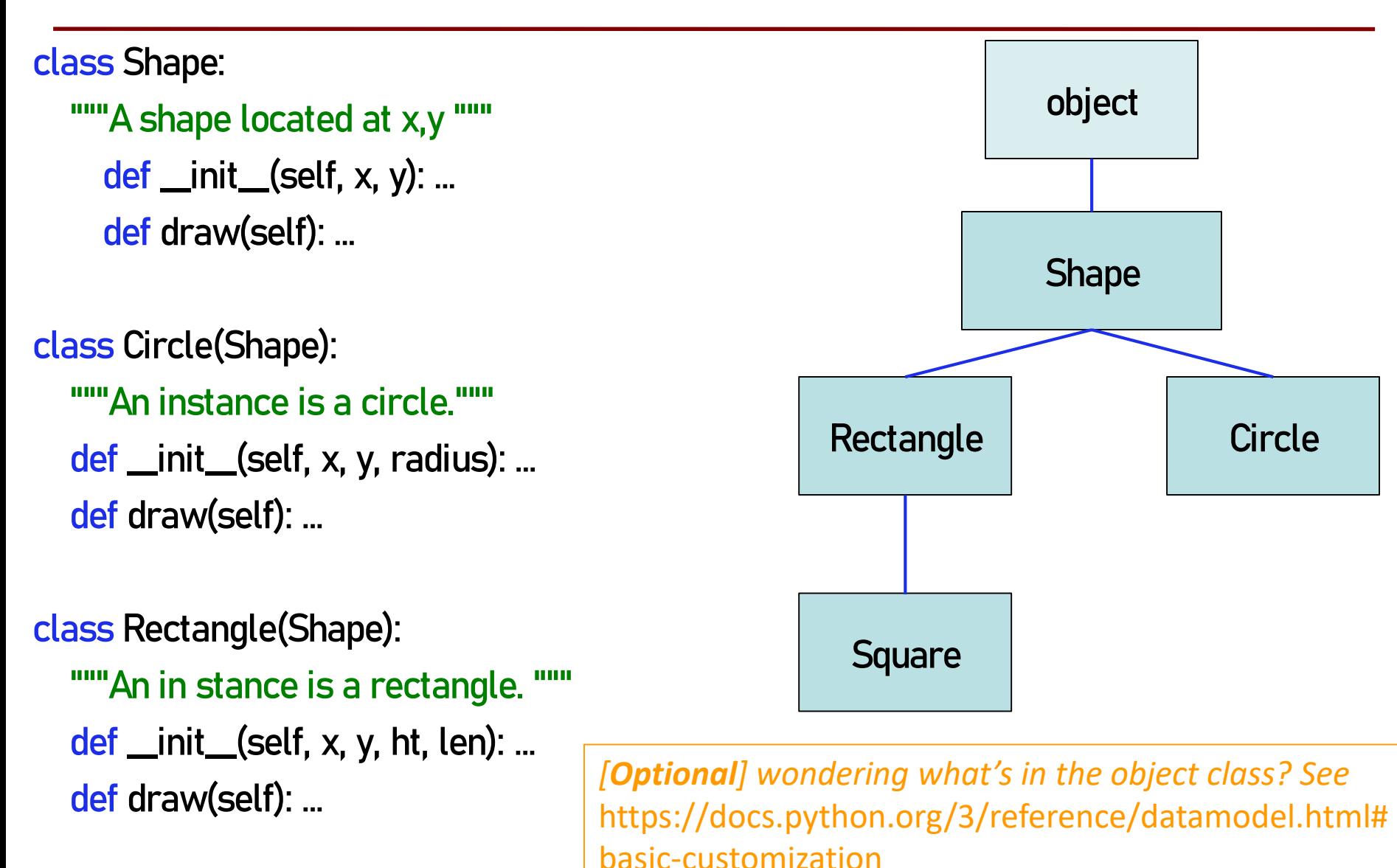

**6**

# **Extending Classes**

class <*name* >(<superclass>):

"""Class specification"""

Class to extend (may need module name: <modulename>.<superclass>)

<initializer>

<methods>

<class variables>

From last lecture:

- Parent class (superclass)
- Child class (subclass)
- Attributes, methods are inherited
- Can override parent's method
- Function call super() to access method of parent

# **Design choices for method draw**

# **Demo using Turtle Graphics**

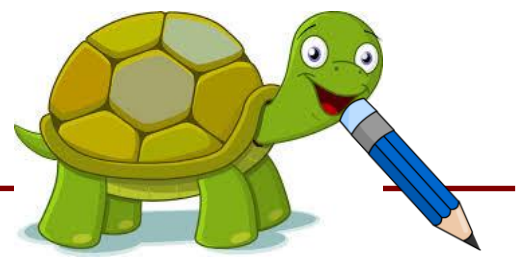

Just a demo! You do not need to do

anything with Turtle Graphics

A turtle holds a pen and can draw as it walks! Follows simples commands:

- setx, sety set start coordinate
- pendown, penup control whether to draw when moving
- forward
- turn

Part of the turtle module in Python [\(docs.python.org/3.7/library/turtle.html\)](https://docs.python.org/3.7/library/turtle.html)

- *You don't need to know it*
- Just a demo to explain design choices of **draw()** in our classes Shape, Circle, Rectangle, Square

# **Who draws what?**

### class Shape:

```
"""Moves pen to correct location"""
   def draw(self):
        turtle.penup()
        turtle.setx(self.x)
        turtle.sety(self.y)
        turtle.pendown()
class Circle(Shape):
   """Draws Circle""" 
   def draw(self):
        super().draw()
        turtle.circle(self radius)
                                Job for
                                 Shape
                               Job for
                              subclasses
```
Note: need to import the turtle module which allows us to move a pen on a 2D grid and draw shapes.

No matter the shape, we want to pick up the pen, move to the location of the shape, put the pen down. But only the shape subclasses know how to do the actual drawing.

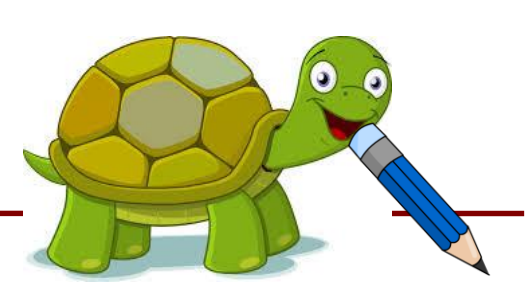

# **Class attributes**

## **Class Variables can also be Inherited**

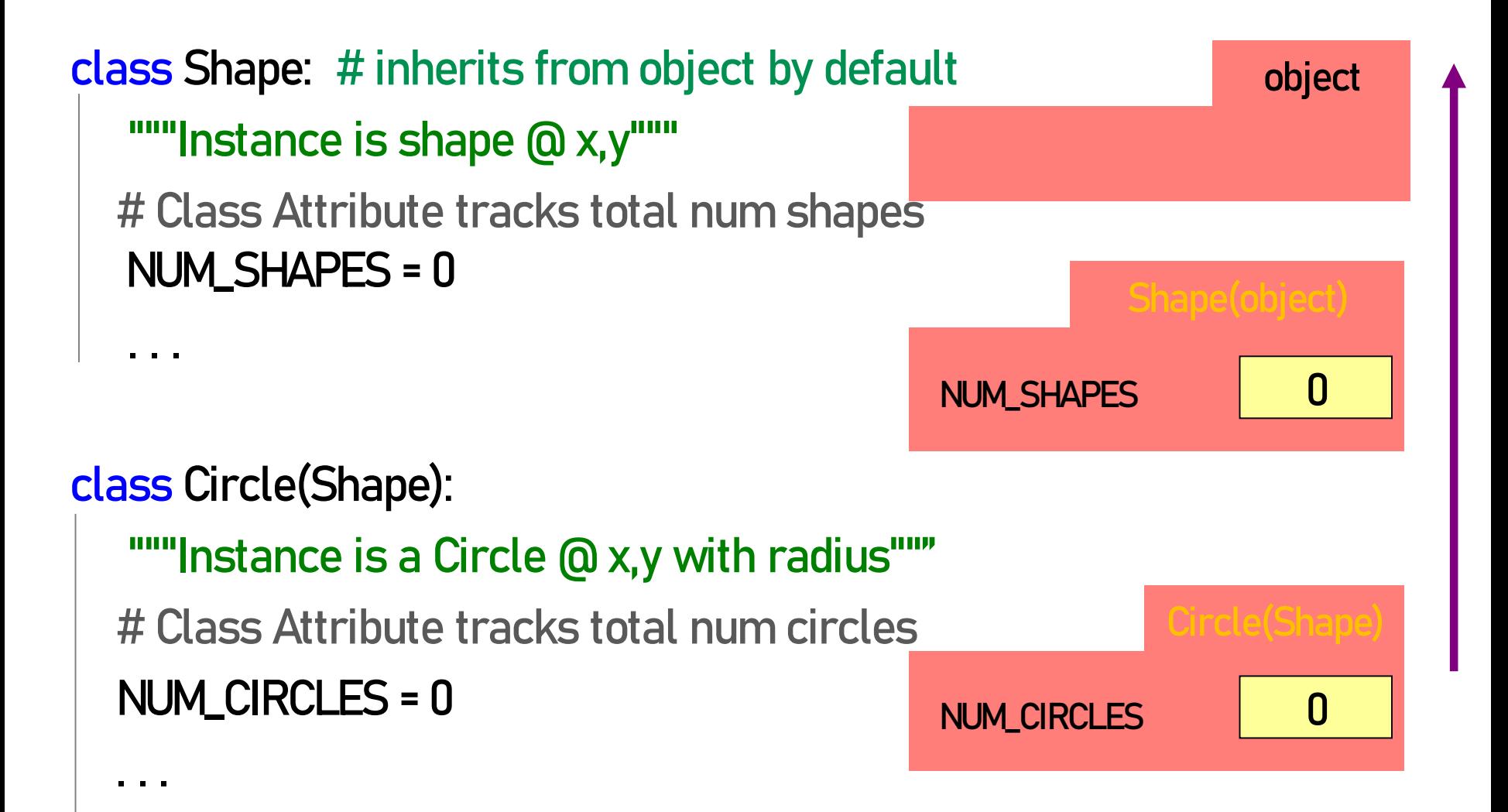

# **Q1: Name Resolution and Inheritance**

#### class A:

 $x = 3 \#$  Class Variable y = 5 # Class Variable

def f(self): return self.g()

def g(self): return 10

class B(A):  $y = 4$  # Class Variable  $z = 42$  # Class Variable

def g(self): return 14 def h(self):

return 18

• Execute the following:

 $\gg$  a = A()  $\Rightarrow$  b = B()

• What is value of **b**.x?

A: 4 B: 3 C: 42 D: *ERROR* E: *I don't know*

# **Q2: Name Resolution and Inheritance**

#### class A:

 $x = 3 \#$  Class Variable y = 5 # Class Variable

def f(self): return self.g()

def g(self): return 10

class B(A):  $y = 4$  # Class Variable  $z = 42$  # Class Variable

def g(self): return 14 def h(self):

return 18

• Execute the following:

 $\gg$  a = A()  $\Rightarrow$   $\frac{1}{b}$  = B()

- What is value of **a.z**?
	- A: 4 B: 3 C: 42 D: *ERROR* E: *I don't know*

Different kinds of comparisons

# **Why override <u>eq.</u> ? Compare equality**

```
class Shape:
```

```
""Instance is shape @ x,y"""
```

```
def __init__(self,x,y):
```

```
def __eq__(self, other):
```
"""If position is the same, then equal as far as Shape knows"""

```
return self.x == other.x and self.y == other.y
```

```
class Circle(Shape):
```

```
"""Instance is a Circle @ x,y with radius"""
def __init__(self,x,y,radius):
def __eq__(self, other): 
""If radii are equal, let super do the rest"""
     return self.radius == other.radius and super().__eq__(other)
```
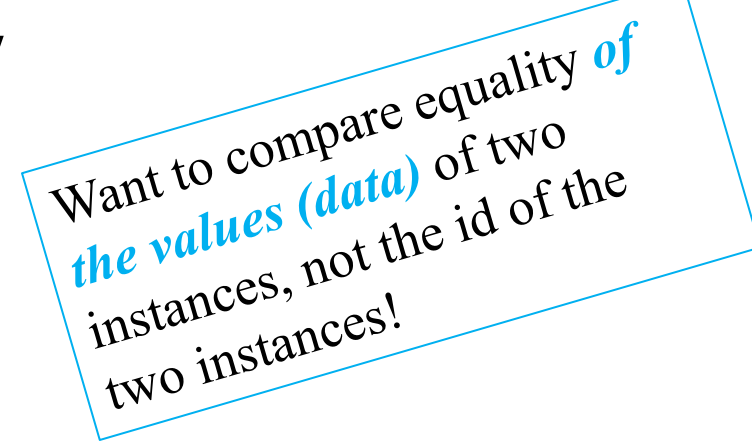

### **Q3: eq vs. is**

- == compares **equality** is compares **identity**
- c1 = Circle(1, 1, 25) c2 = Circle(1, 1, 25)  $c3 = c2$
- $cl = c2 \rightarrow ?$ c1 is  $c2 \rightarrow ?$  $c2 = c3 \rightarrow ?$ c2 is  $c3 \rightarrow ?$

# **The isinstance Function**

### isinstance(<obj>,<class>)

- **True** if  $\leq$ obj>'s class is same as or a subclass of  $\leq$ class $>$
- $\blacksquare$  False otherwise

### **Example**:

- c1 = Circle(1,2,4.0)
	- $isinstance(c1,Circle)$  is True
	- isinstance(c1, Shape) is True
	- $isinstance(c1,object)$  is True
	- $isinstance(c1,str)$  is False
- Generally preferable to type
	- $\blacksquare$  Works with base types too!

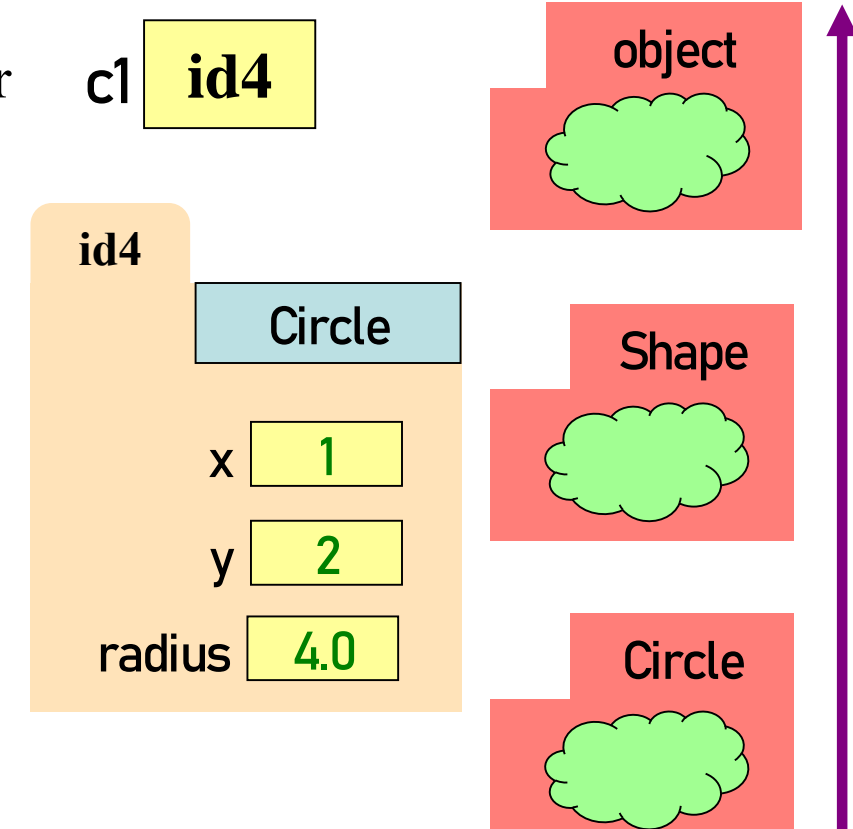

# **Q4: isinstance and Subclasses**

>>> s1 = Rectangle(0,0,10,10) >>> isinstance(s1, Square) **???**

A: True B: False C: *Error* D: *I don't know*

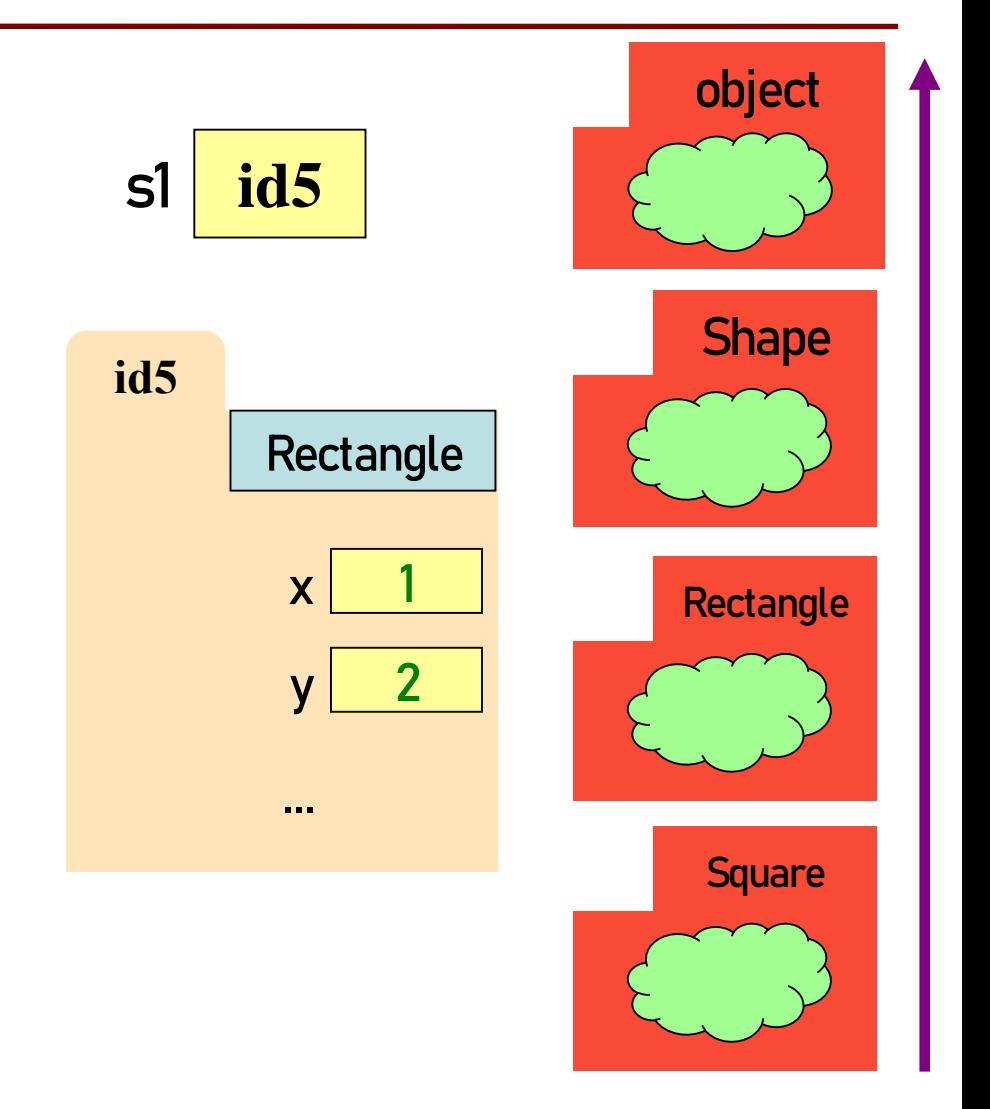